## Retouche et photomontage,

La retouche d'image consiste en une amélioration ou correction d'une photo. Le photomontage consiste à mélanger une ou plusieurs images pour en créer une nouvelle. Pour cela on utilise le système des « calques ».

Nous allons utiliser le logiciel gratuit PHOTOFILTRE.

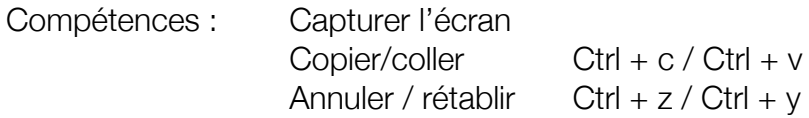

Comprendre la notion de calque et de sélection